Nachfolgend finden Sie kopierte Internet-Aussagen zum Thema Netiquette, die allerdings nicht nur auf das Online-Learning beschränkt sind, sondern auch in Foren, Wikis und Chat gültig sind:

- 1. Bedenken Sie, dass Ihre Gesprächspartner Menschen sind.
- 2. Vorsicht mit Äusserungen über Andere.
- 3. Fassen Sie sich kurz.
- 4. Ihr Artikel scheint auf Sie zurück, seien Sie stolz auf ihn.
- 5. Benutzen Sie beschreibende Überschriften.
- 6. Wen wollen Sie ansprechen?
- 7. Machen Sie sich mit einer Diskussion vertraut, bevor Sie etwas veröffentlichen.
- 8. Vorsicht mit Humor und Sarkasmus.
- 9. Veröffentlichen Sie Artikel nur einmal.
- 10. Rotieren Sie fragwürdigen Inhalt.
- 11. Zitieren Sie, wenn Sie antworten.
- 12. Zusammenfassung heisst Zusammenfassung
- 13. Antworten Sie als neues Email, nicht als "Antwort"
- 14. Lesen Sie alle "Antworten" und wiederholen Sie nicht bereits Gesagtes.
- 15. Prüfen Sie die Header-Felder bevor Sie ein "Antwort" schicken
- 16. Achten Sie auf Urheberrechts- und Lizenzbestimmungen
- 17. Geben Sie Quellen an
- 18. Machen Sie Lösungen oder Pointen kenntlich
- 19. Keine Flames über Rechtschreibfehler
- 20. Übertreiben Sie nicht mit Signatures

# **Bedenken Sie, dass Ihre Gesprächspartner Menschen sind**

Da die Interaktion der Benutzer mit dem Netzwerk durch einen Computer stattfindet, passiert es leicht, dass man vergisst, dass Kommunikation mit Menschen stattfindet.

Es können Situationen entstehen wo Emotionen zu einem verbalen Schlagabtausch führen können, der verletzend sein kann. Im Internet werden sehr kritische Briefe Flames genannt. Der folgende Text soll zeigen, wie man es vermeidet Flames zu schreiben oder zu provozieren.

Vermeiden Sie in elektronischer Post etwas zu schreiben, was Sie der gleichen Person nicht auch vor einem Raum mit Menschen sagen würden.

Denken Sie daran wenn Sie eine Nachricht schreiben, dass diese Nachricht von sehr vielen Menschen gelesen wird, Internet Nachrichten sogar von Menschen in der ganzen Welt.

Greifen Sie niemanden an - versuchen Sie andere durch Fakten und Argumente von Ihrem Standpunkt zu überzeugen. Angriffe und Flüche führen dazu, dass die Bereitschaft der anderen Benutzer abnimmt Ihnen zu helfen, wenn Sie es benötigen.

decision factory, Peter W. Schlatter, Lochstrasse 10, CH 8200 Schaffhausen | Lemportal: edu-pro.com **1**<br>decision factory, Peter W. Schlatter, Lochstrasse 10, CH 8200 Schaffhausen | Lemportal: edu-pro.com **1** Wenn die Äusserung eines Benutzers Sie aufregt, warten Sie bis Sie Gelegenheit hatten sich zu beruhigen und über eine mögliche Antwort in Ruhe nachzudenken. Eine gute Tasse Kaffee oder eine Mütze voll Schlaf wirken manchmal Wunder. Voreilige Worte verursachen oft mehr Probleme als sie lösen sollten.

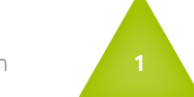

# **Vorsicht mit Äusserungen über andere**

Denken Sie daran Tausende von Menschen in der ganzen Welt lesen möglicherweise Ihre Mitteilung/Informationen. Da kann es natürlich schon einmal vorkommen, dass darunter Ihr Chef, die Chefin einer Freundin, der beste Freund des Bruders Ihres Verlobten, oder eine Stammtischbekanntschaft Ihres Vaters. Alle Information, die Sie im Netz veröffentlichen kann zurückkehren um Ihnen oder der Person über die Sie geschrieben haben das Leben schwer zu machen.

Denken Sie gut darüber nach, bevor Sie persönliche Informationen über sich selbst oder andere veröffentlichen.

# **Fassen Sie sich kurz**

Machen Sie Ihre Aussage in knapper Form, Sie werden damit mehr Erfolg haben. Denken Sie daran, je länger Ihr Artikel ist, desto mehr Leuten wird er ganz einfach zu lang sein, so dass sie sich gar nicht erst damit auseinandersetzen werden.

# **Ihr Artikel scheint auf Sie zurück seien Sie stolz auf ihn.**

Die meisten Menschen werden Sie nur nachdem beurteilen können, was Sie in Ihren elektronischen Nachrichten schreiben und wie Sie es schreiben. Nehmen Sie sich die Zeit um Tippfehler zu korrigieren und prüfen Sie, ob der Artikel einfach zu lesen und zu verstehen ist. So werden Ihre Nachrichten Ihnen später auch nicht peinlich sein.

### **Kommentar von decision-factory:**

Dies trifft wohl für öffentliche Kommunikationsmedien zu – in einer Lernplattform, die nur einem genau definierten Kreis zugänglich ist – ist es wichtiger, dass wertvoller Inhalt kommuniziert wird ohne zu stark auf sprachliche Korrektheit zu achten.

### **Benutzen Sie beschreibende Überschriften**

Die Betreff-Zeile einer Nachricht ist es wonach die Leser entscheiden ob sie einen Artikel lesenswert finden oder nicht. Sagen Sie den Leuten, was sie im Artikel erwartet. Eine Überschrift die lautet "Auto zu verkaufen" hilft nicht so viel wie "VW Passat zu verkaufen: Bochum". Erwarten Sie nicht, dass die Leute Ihren Artikel schon lesen werden um herauszufinden, worüber er ist - viele werden das gleich lassen. Sie haben für die Betreff Zeile nur eine begrenzte Anzahl von Zeichen zur Verfügung (je nach System), halten Sie die Überschrift also kurz und knapp.

#### **Wen wollen Sie ansprechen**

Bevor Sie einen Artikel veröffentlichen, überlegen Sie was für Leute Sie mit Ihrem Artikel erreichen wollen. Versuchen Sie das angemessenste Publikum zu finden, nicht das breiteste.

Vermeiden Sie Abkürzungen, erklären Sie die, die Sie benutzen.

decision factory, Peter W. Schlatter, Lochstrasse 10, CH 8200 Schaffhausen | Lernportal: edu-pro.com **2**<br>decision factory, Peter W. Schlatter, Lochstrasse 10, CH 8200 Schaffhausen | Lernportal: edu-pro.com **2**<br>decision fac Sie sollten keinen Beitrag in einem Forum, Wiki oder Chat veröffentlichen, die Sie nicht regelmässig lesen oder von denen Sie nur ein paar Artikel kennen - kann es sein, dass Sie die Konventionen und Themen der Gruppe nicht kennen. Man fängt in einer Konversation nicht einfach an zu reden nachdem man gerade zu der Runde hinzugekommen ist. Man hört zu und nimmt dann teil, wenn man etwas zum Gesprächsthema einbringen kann.

### **Vorsicht mit Humor und Sarkasmus**

Ohne Körpersprache und den Klang der Stimme, die ein persönliches Gespräch beherrschen, passiert es leicht, dass Bemerkungen, die eigentlich witzig gemeint waren, falsch verstanden werden. Unterschwelliger Humor geht dabei schnell verloren. Machen Sie Ihren Lesern klar, dass das Gesagte als Witz zu verstehen ist. Im Internet gibt es dafür kleine Symbole, genannt Smiley-Face oder Emoticon (von emotion = Gefühl, Icon = Symbol) die so oder so ähnlich aussehen: :-)

Man schreibt es gewöhnlich nach Stellen einer Nachricht, die nicht ganz ernst gemeint waren. Dabei macht es nichts, wie breit oder flach der gemachte Witz war, es ist immer sicherer die Leser daran zu erinnern, dass das eben Gesagte nur ein Witz war.

Natürlich kann es trotzdem vorkommen, dass manche Nachrichten Satire enthalten, ohne dass diese Stellen markiert waren. Wenn Sie einen Artikel für ein besonderes Ärgernis halten, sollten Sie sich zunächst fragen ob Sie Ihn nur missverstanden haben, ob es sich nicht um unmarkierte Satire handeln könnte.

Manche Benutzer wollen sich dadurch hervorheben, dass sie Smileys um jeden Preis vermeiden, also passen Sie auf, Sie könnten sich sonst ganz vorzüglich blamieren.

#### **Veröffentlichen Sie Artikel nur einmal**

Vermeiden Sie sogenannte Crossposts in denen Sie Artikel in mehreren Foren gleichzeitig veröffentlichen, es sei denn Sie sind sicher, dass das nötig ist. Wenn Sie sicher sind, schreiben Sie ihre Nachricht nicht in jedes Forum einzeln, benutzen Sie die Adressierfelder um sie an alle gewünschten Foren gleichzeitig zu schreiben. Dies verringert die Netzwerkbelastung und Benutzer, die mehr als eine der von Ihnen angeschriebenen Foren abonniert haben kriegen diese Nachricht nur einmal, statt in jeder der Foren erneut.

# **Verschlüsseln Sie fragwürdigen Inhalt**

Manche Artikel verletzen die Gefühle anderer Menschen. Um das zufällige Lesen dieser Nachrichten zu verhindern sollte man sie verschlüsseln. Die Standardmethode Artikel zu verschlüsseln ist jeden Buchstaben des Alphabets um 13 Zeichen zu rotieren, so dass aus einem a ein n wird. Im Internet ist diese Methode als rot13 bekannt, wenn Sie sie benutzen, sollte rot13 in der Betreff-Zeile vorkommen.

Die meiste Software, die benutzt wird um Internet Nachrichten zu lesen, hat eine eingebaute Möglichkeit rot13 zu ver- und entschlüsseln. Der Administrator des von Ihnen benutzten Systems kann Ihnen sagen ob Ihre spezifische Software das unterstützt und wie Sie es aufrufen.

# **Zitieren Sie wenn Sie antworten**

Wenn Sie auf den Artikel von jemand anderem antworten, zitieren Sie bitte die Teile des Artikels auf die Sie antworten. Dadurch können sich die Leser Ihres Artikels auf ihn konzentrieren, sie müssen nicht versuchen sich an das Original zurück zu erinnern.

Manchmal ist es sogar möglich, dass Ihre Antwort auf einem Computer ankommt, bevor der eigentlich vorausgehende Artikel dort landet!

eigentlich vorausgehende Artikel dort landet!<br>
Am besten zitieren Sie nur die signifikanten Stellen aus dem ursprünglichen Artikel. Zitieren sie nicht einfach den ganzen Artikel, dass irritiert nur die Leute, die ihn auch Am besten zitieren Sie nur die signifikanten Stellen aus dem ursprünglichen Artikel. Zitieren Sie nicht einfach den ganzen Artikel, dass irritiert nur die Leute, die ihn auch schon gelesen haben. Auch wenn Sie auf den Gesamtartikel antworten, zitieren Sie nur die Teile, auf die sie sich hauptsächlich beziehen.

# **Zusammenfassung heisst Zusammenfassung!**

Wenn Sie eine bestimmte Frage im Netzwerk stellen, dann ist es so üblich, dass Sie hinterher ihre Erfahrungen zusammenfassen, damit andere davon profitieren können. Die beste und einfachste Art das zu tun, wäre alle Antworten die Sie erhalten haben, in einem einzigen Artikel zusammenzutragen um diesen dann an der gleichen Stelle wie Ihre ursprüngliche Frage zu veröffentlichen. Löschen Sie dabei die Internet-Headers, komprimieren Sie doppelt Gesagtes und schreiben Sie eine kurze Zusammenfassung. Versuchen Sie wenn möglich, die Referenzen auf die Autoren der Briefe zu geben

# **Antworten Sie als Email, nicht als Reply**

Eines der größten Probleme im Netz ist, dass auf eine Frage zu viele Leute identische Antworten schicken. In dem Fall kommen manchmal Dutzende identischer Artikel durch das Netz. Schicken Sie lieber elektronische Post (Email) als Antwort und schlagen Sie vor, dass die Fragestellerin eine Zusammenfassung veröffentlicht.

Dadurch sieht das Netz nur einmal eine Antwort, egal wie viele gleiche Antworten eingegangen sind.

Wenn Sie eine Frage stellen, halten Sie die Leute dazu an, Ihnen die Antwort als Email zu schreiben, bieten Sie ein, eine Zusammenfassung im Netz zu veröffentlichen.

# **Lesen Sie alle Replies und wiederholen Sie nicht bereits Gesagtes**

Bevor Sie ein Reply in ein Forum schreiben, lesen Sie alle anderen Artikel des Forums um sicherzugehen, dass das was Sie sagen wollen nicht schon von jemand anderem gesagt wurde. Wenn ja, sagen Sie es nicht noch einmal.

# **Prüfen Sie die Header-Felder bevor sie ein Reply schicken**

Manche Software hat die Möglichkeit zu spezifizieren wohin ein Reply auf einen Artikel gehen soll - möglicherweise in ein anderes Forum als der ursprüngliche Artikel. Manchmal sind diese Follow-Up-Foren nicht mehr angemessen, vor allem wenn sich das Thema der Diskussion in einem Thread geändert hat. (Ein Thread sind alle Artikel innerhalb eines Forums zu einem bestimmten Thema). Prüfen Sie deshalb ob die Foren im Header richtig sind, und ändern Sie sie wenn nötig. Wenn Sie die Header geändert haben oder es so eingerichtet haben, dass Replies in andere Foren gelangen, weisen Sie im Text Ihres Artikels darauf hin. Nicht alle Leute achten auf die Header einer Nachricht.

# **Achten Sie auf Urheberrechts- und Lizenzbestimmungen**

Im Netz veröffentlichte Dinge sind \*wahrscheinlich\* öffentliches Eigentum, es sei denn Sie besitzen die Rechte daran (z.B. wenn Sie ein Programm selbst geschrieben haben) und veröffentlichen sie mit einem gültigen Urheberrechtshinweis. Die Details müssten vor Gericht entschieden werden, es gibt gute Argumente für beide Seiten.

decision factory, Peter W. Schlatter, Lochstrasse 10, CH 8200 Schaffhausen | Lemportal: edu-pro.com **4**<br>decision factory, Peter W. Schlatter, Lochstrasse 10, CH 8200 Schaffhausen | Lemportal: edu-pro.com **4**<br>**4** In der Praxis bedeutet es jedoch, dass Sie die Urheberrechte an den veröffentlichten Dingen verlieren solange Sie keinen Urheberrechtshinweis beifügen. Das heißt natürlich auch, dass die \*Informationen\* dann zu öffentlichem Eigentum werden, Geschäftsgeheimnisse dürfen Sie also nicht veröffentlichen.

Ausserdem könnten Filmrezensionen, Songtexte sowie andere urheberrechtlich geschützten Veröffentlichungen zu Forderungen gegenüber Ihnen, Ihrem Arbeitgeber oder anderen Mitgliedern der Forumsgemeinschaft (Community) führen, wir möchten Sie also zur Vorsicht ermahnen, was diese Dinge angeht.

#### **Geben Sie Ihre Quellen an**

Wenn Sie Fakten zitieren um Ihre Aussagen zu belegen, geben Sie die Quelle der Fakten an. Geben Sie nicht die Ideen anderer als Ihre eigenen aus. Sie würden es auch nicht begrüssen wenn jemand anderes Ihre Ideen stiehlt, zeigen Sie anderen den gleichen Respekt.

# **Machen Sie Lösungen oder Pointen kenntlich**

Wenn Sie etwas veröffentlichen (z.B. eine Filmrezension, die einen wichtigen Aspekt der Handlung verrät), dass anderen eine Überraschung verderben könnte, machen Sie diesen Artikel besonders kenntlich, damit diese Leute Ihn überschlagen können.

Sie können auch die rot13-Methode anwenden um die Nachricht zu verschlüsseln, damit sie von niemandem versehentlich gelesen werden kann.

Zum Beispiel sollten Sie solche Artikel mit dem Wort Spoiler (=Verderber) in der Betreff-Zeile versehen.

# **Keine Flames über Rechtschreibfehler**

Alle paar Monate gibt es im Netz ein Phänomen, Spelling-Flame (spelling = Rechtschreibung) genannt. Es beginnt fast immer damit, dass ein Benutzer einen Artikel veröffentlicht in dem er/sie die Grammatik oder Rechtschreibung in einem vorhergegangenen Artikel korrigiert. Sofort verwandeln sich alle im Netz in einen Deutsch- (oder auch Englisch-) Lehrer einer 6. Klasse und zerpflücken alle ihnen unter die Nase kommenden Artikel. Dies ist nicht besonders produktiv und führt meistens nur zu einem allgemeinen Hass aufeinander.

Wir machen alle viele Fehler und es gibt im Netz viele Leute die nicht in Ihrer Muttersprache schreiben. Dazu kommt eine Menge Leute mit Problemen, was das Erkennen von Rechtschreibfehlern angeht. Wenn Sie meinen, dass ein Kommentar über die Qualität eines Artikels angemessen ist, schreiben Sie ihn per Email, nicht im Forum.

# **Übertreiben Sie nicht mit Signatures**

Mit vielen Systemen und Software ist es möglich eine Art von Unterschrift zu erstellen, die an jeden Artikel angehängt wird. Übertreiben Sie es nicht. Es gilt als ein Zeichen für schlechte Manieren, wenn die Signature schon länger ist als der Artikel selbst. Der Zweck einer Signature ist anderen zu helfen, Sie wiederzufinden, nicht Ihre Lebensgeschichte zu erzählen.

In Ihrer Signature sollte auf jeden Fall Ihre Email Adresse, in einer verwertbaren Form enthalten sein. Ihr System-Administrator kann Ihnen da weiterhelfen. Manche Software limitiert eine Siganture auch auf ein Maximum von vier Zeilen - eine Länge, die mehr als ausreichen sollte um Ihre Adresse und andere essentielle Eigenschaften zu enthalten.